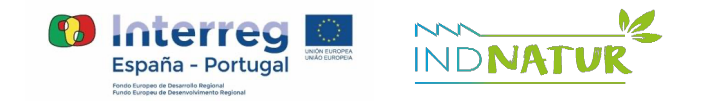

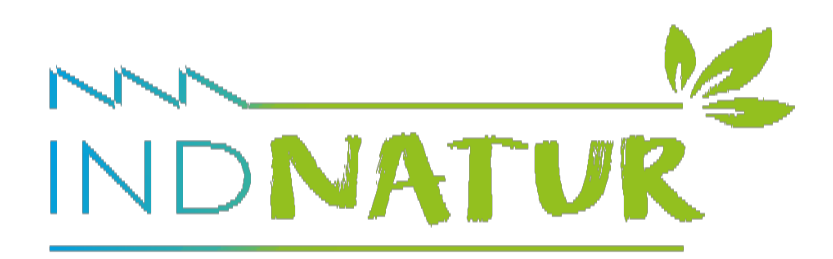

INTERREG POCTEP 0599\_INDNATUR\_2\_E

Actividad 6. **Entregable nº 6**

# Página **Web del proyecto**

Autor: AEICE

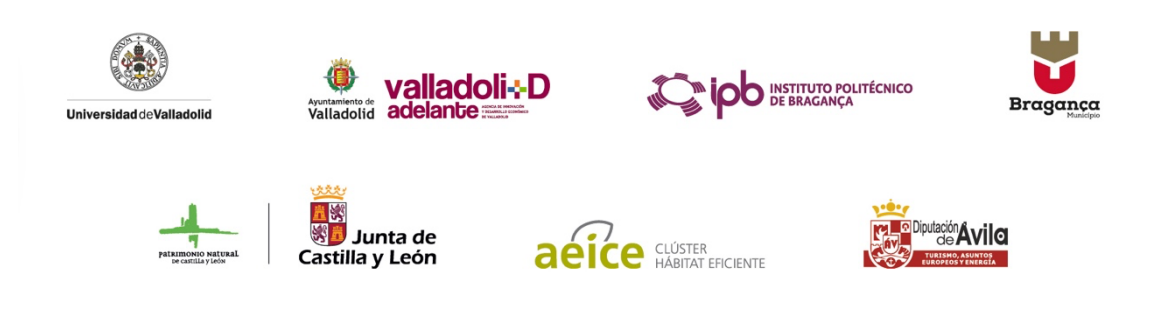

## <span id="page-1-0"></span>**Referencias técnicas**

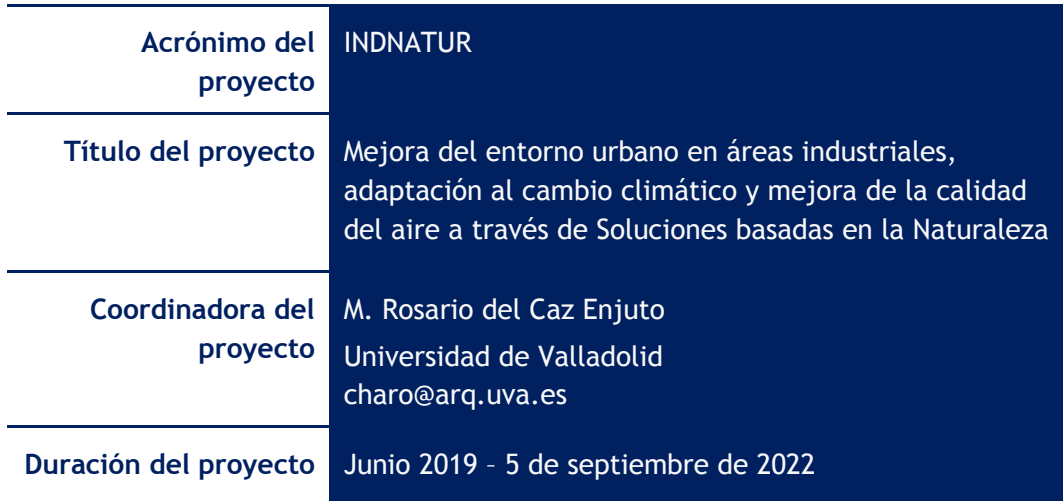

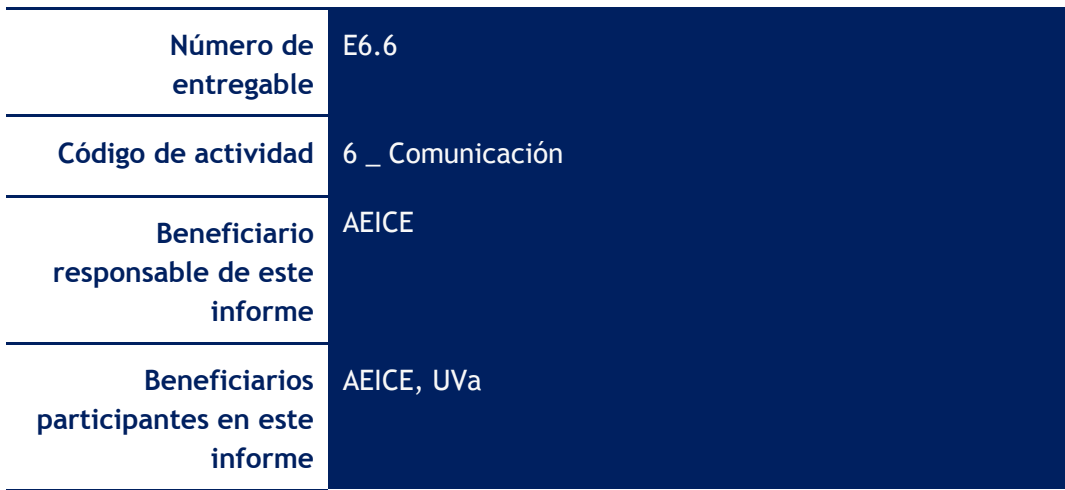

© Miembros del Consorcio INDNATUR

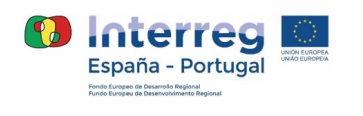

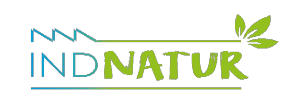

## <span id="page-2-0"></span>**Tareas y responsables / autores**

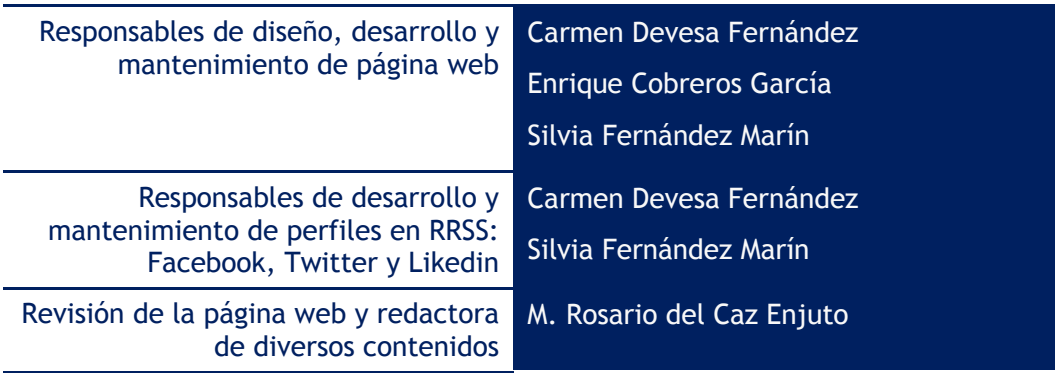

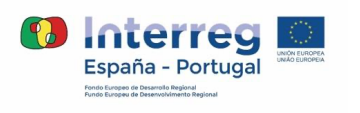

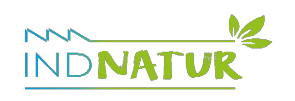

#### <span id="page-3-0"></span>**Acrónimos**

- **AEICE\_** Agrupación Empresarial Innovadora para la Construcción Eficiente
- **AVa \_** Ayuntamiento de Valladolid
- **CMB \_** Camara Municipal de Bragança
- **DAv**\_Diputación de Ávila
- **FPNCyL \_** Fundación Patrimonio Natural Castilla y León
- **IPB \_** Instituto Politecnico de Bragança
- **SbN \_** Soluciones basadas en la Naturaleza
- **UVa \_** Universidad de Valladolid

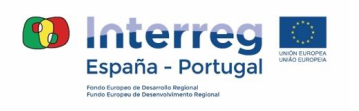

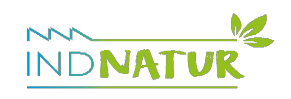

## <span id="page-4-0"></span>Índice

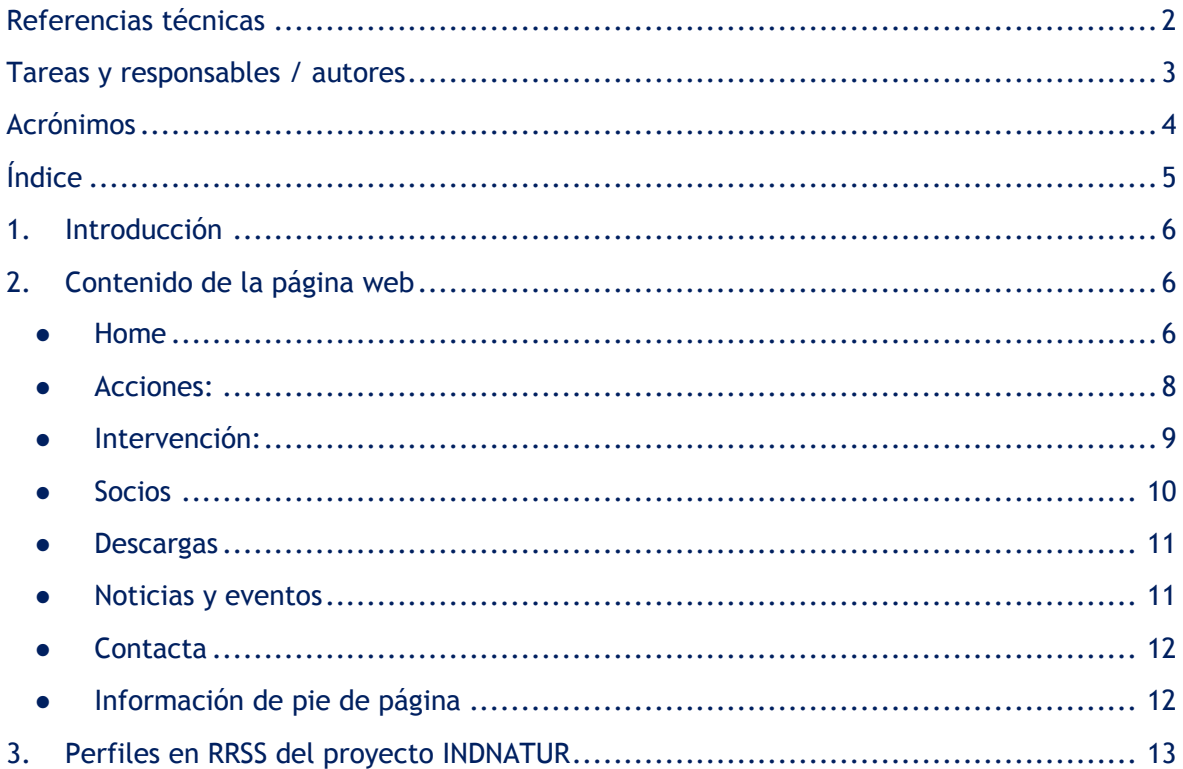

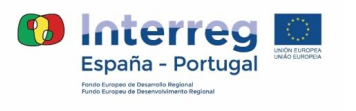

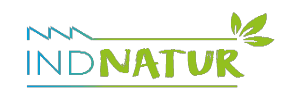

#### <span id="page-5-0"></span>**1. Introducción**

El informe que se presenta tiene por objeto dar cuenta de las acciones correspondientes al desarrollo de diseño y mantenimiento del sitio web del proyecto INDNATUR, comprendido en el bloque de tareas que garantizan la adecuada comunicación del proyecto, e indirectamente del programa Interreg POCTEP, y de la difusión de avances sobre el mismo.

Siguiendo lo establecido en la propuesta inicial y lo indicado en el Plan de Comunicación de INDNATUR, una de las herramientas fundamentales que se contemplan para la adecuada comunicación y difusión de proyecto es el desarrollo de un sitio web disponible en tres idiomas: castellano, portugués e inglés, a fin de alcanzar al público potencial más amplio posible, dando a conocer la convocatoria Interreg POCTEP, y el propio proyecto y favoreciendo su replicabilidad.

Se persigue en todo ello una página no solo accesible sino "amigable" (visualización y navegación fácil para colectivos de todas las edades, con información fácilmente comprensible y estructurada, esquemas e imágenes explicativas, letra grande y jerarquía visual de la información presentada).

Puede accederse a la página a través de los siguientes enlaces:

- Castellano: **<https://www.indnatur.eu/>**
- Portugués: **<https://www.indnatur.eu/pt/>**
- Inglés: **<https://www.indnatur.eu/en/>**

El diseño y estructura de la web se han planteado con arreglo a las orientaciones y normas de información, comunicación y visibilidad (icv) para proyectos cofinanciados por poctep 2014- 2020.

#### <span id="page-5-1"></span>**2. Contenido de la página web**

-Atendiendo al doble objetivo de dar a conocer la naturaleza del proyecto (contexto, objetivos, acciones, pilotos de demostración) y los avances alcanzados desde una perspectiva práctica (noticias, material descargable, eventos y jornadas)... y de mantener un canal directo y permanente de comunicación con el público interesado, la página contempla los siguientes apartados:

<span id="page-5-2"></span>● **Home:** contiene una perspectiva general de proyecto (definición, objetivos, acciones..).

Visualización fácil y "amigable", asegurando visibilidad del logotipo POCTEP y el de proyecto sin necesidad de hacer *scroll* y con las condiciones marcadas en el programa.

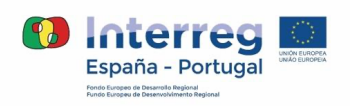

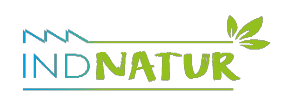

#### **E6.6**: Página web

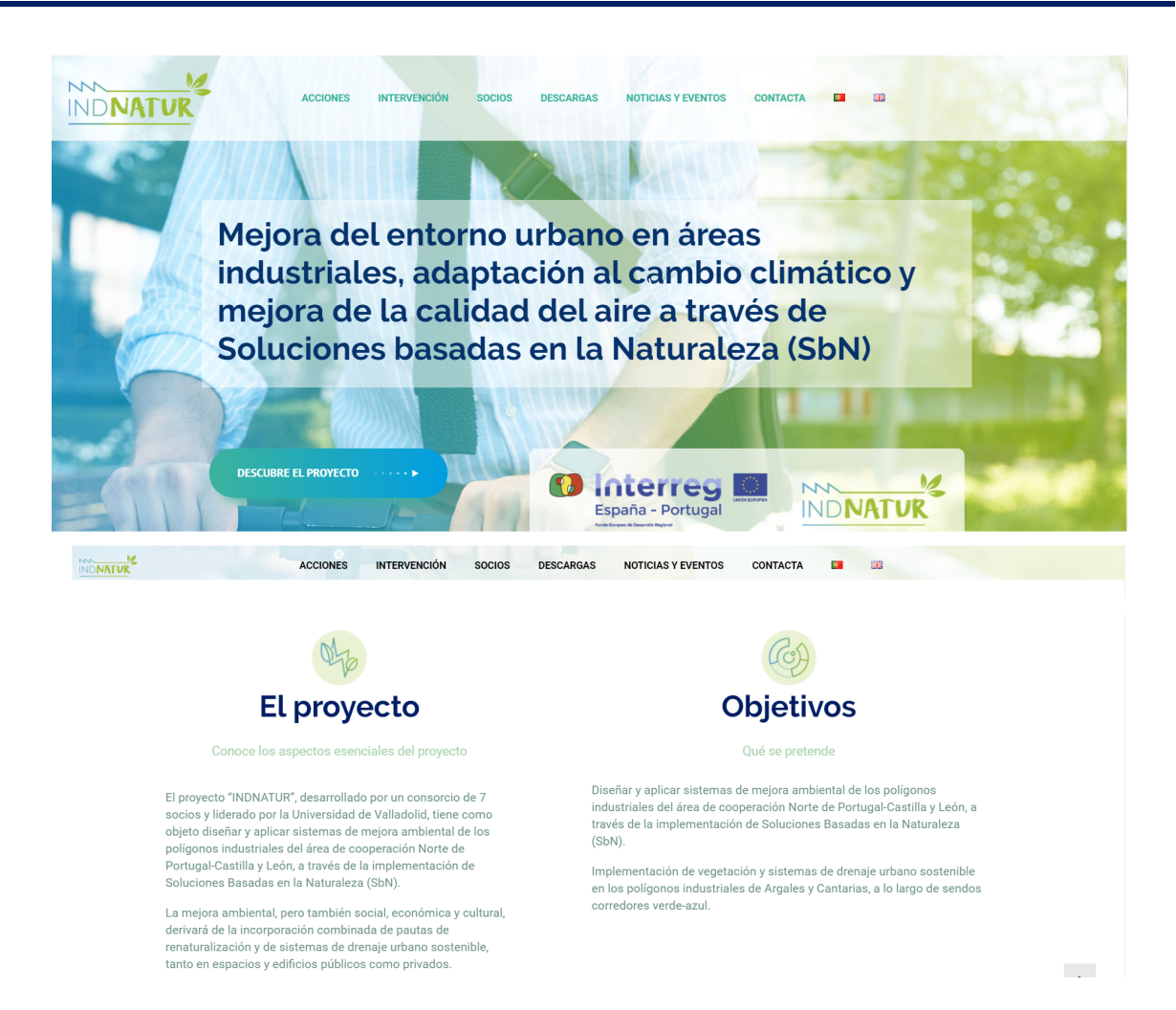

Adicionalmente, se incluye información detallada referente al proyecto y su financiación, plazos y duración:

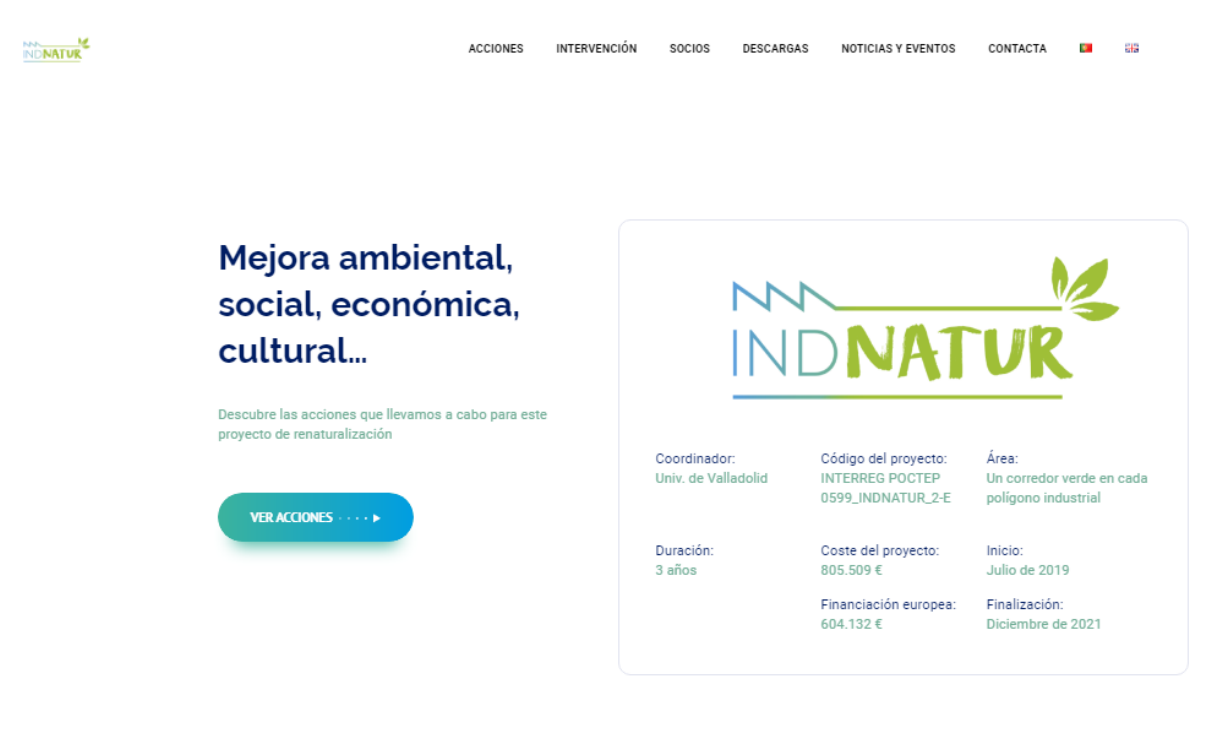

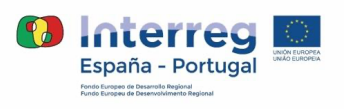

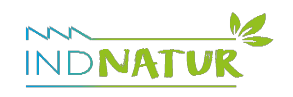

<span id="page-7-0"></span>● **Acciones:** Descripción estructurada de las acciones y resultados esperados

Se hace un recorrido explicativo por el proyecto, incluyendo información general sobre las SBN para acercarlas al público no especializado, contribuyendo indirectamente a facilitar la comprensión de los objetivos de INDNATUR y apoyando la sensibilización sobre la importancia de reintroducir la naturaleza en los espacios industriales donde tradicionalmente ha quedado relegada a un segundo plano o, directamente, ha desaparecido.

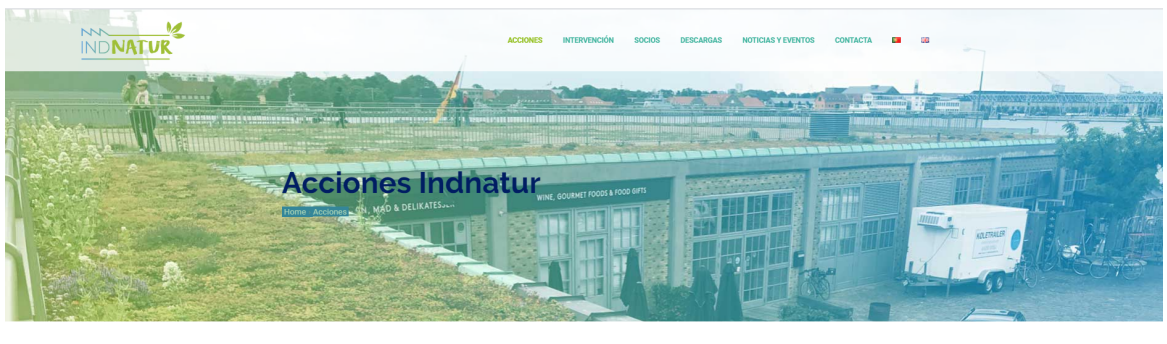

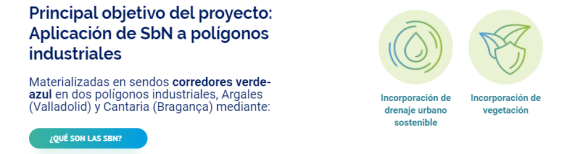

#### ¿Qué acciones se van a realizar en el marco de este proyecto?

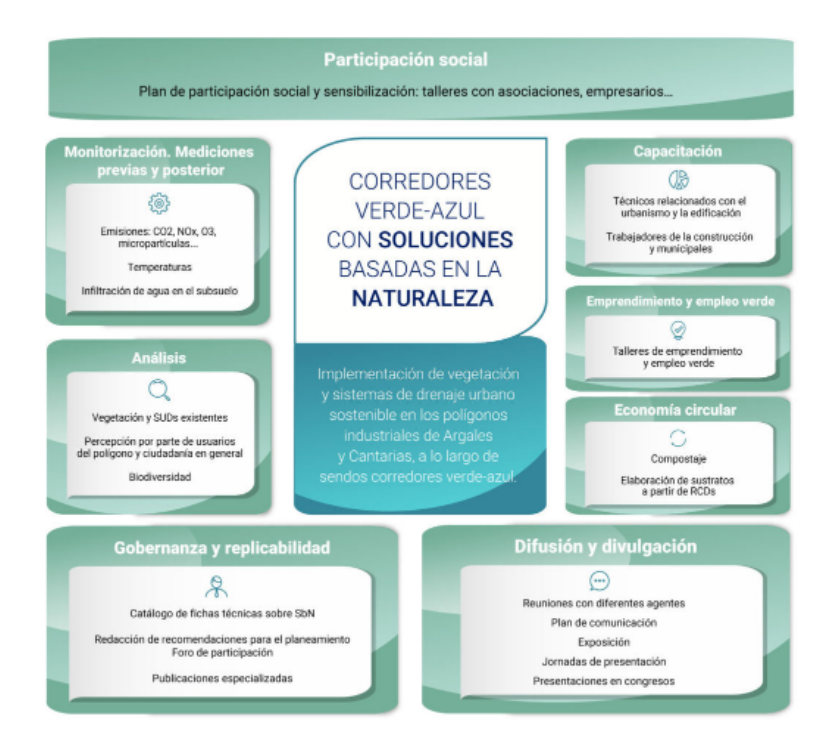

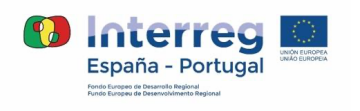

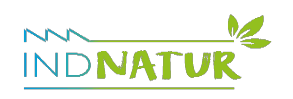

<span id="page-8-0"></span>● **Intervención:** Detalles sobre las áreas de implementación piloto

Se incluyen mapas dinámicos conteniendo de forma destacada las coordenadas de cada una de las áreas de intervención. También cartografías y fotografías ampliables para conocer el estado actual de las mismas, que se irán alimentando con nuevo material a medida que avance el proyecto.

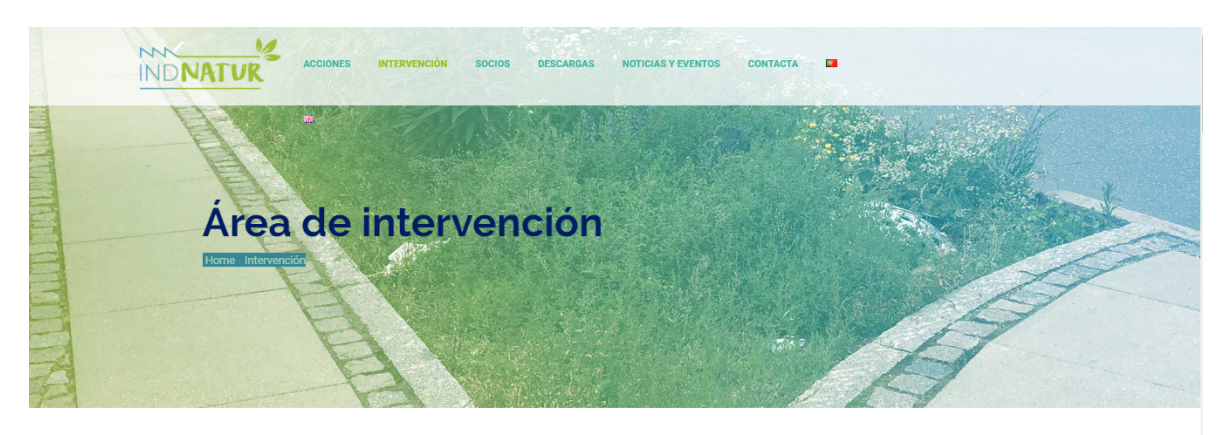

INDNATUR SE LLEVARÁ A CABO EN DOS ZONAS

**Polígono Industrial** de Argales Valladolid (España) Renedo di<br>Francesco

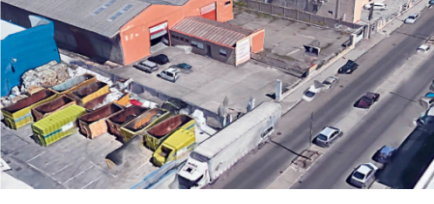

 $\overline{\mathbf{z}}$  $N$ 

**Polígono Industrial** de Cantarias Braganza (Portugal)

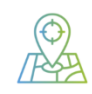

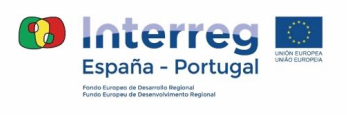

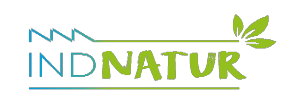

9

<span id="page-9-0"></span>● **Socios:** Información sobre los miembros del consorcio

Se incluyen los logos, descripción detallada, rol en el proyecto y enlaces a las webs de cada uno de los miembros que desarrollan el proyecto INDNATUR: AEICE, AVa, CMB, FPNCyL, IPB, DAv y UVa (coordinador).

Cada uno de los socios ha integrado también la información referente al proyecto en sus respectivas webs, incluyendo links desde cada una de ellas hacia la de INDNATUR.

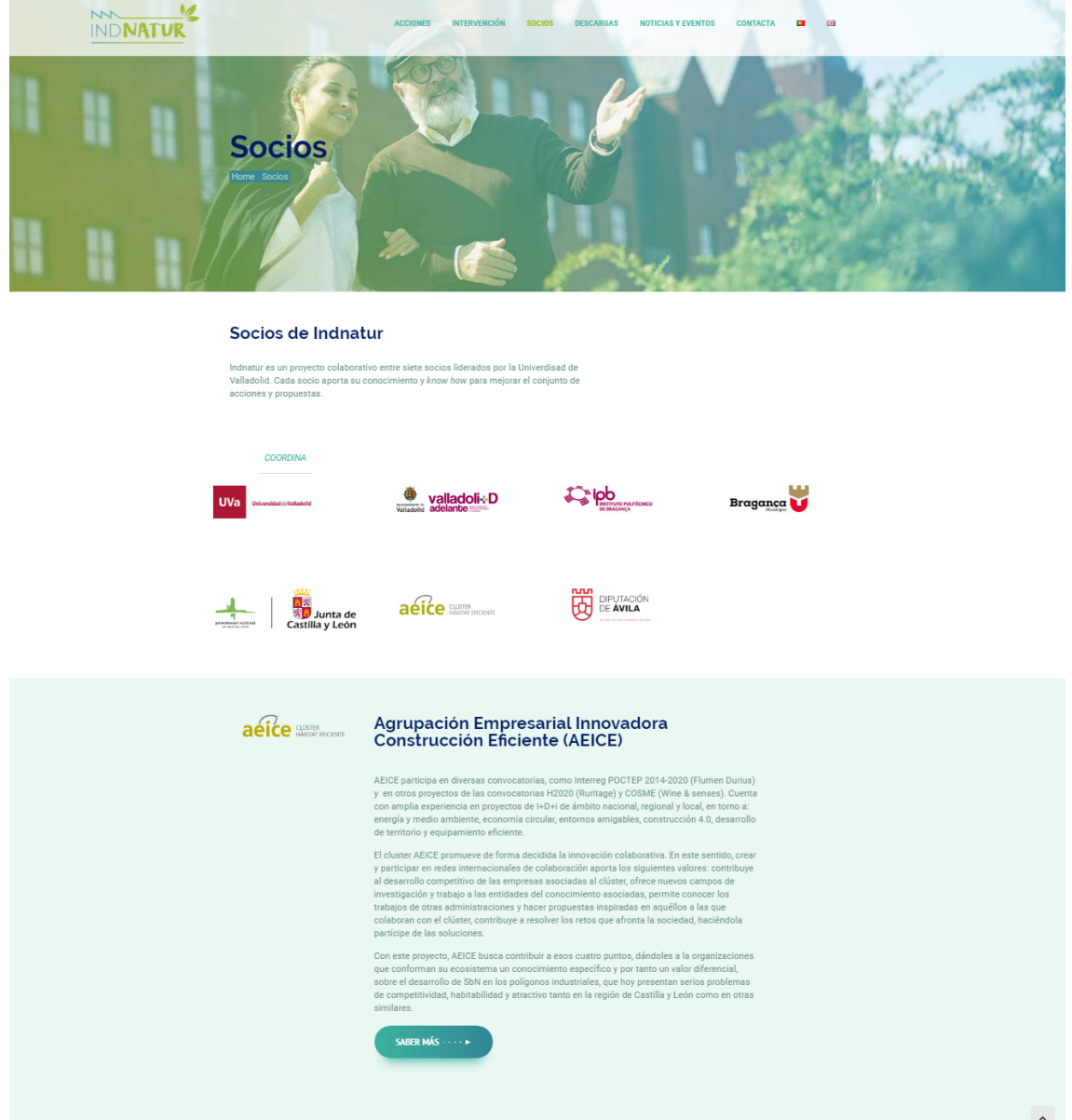

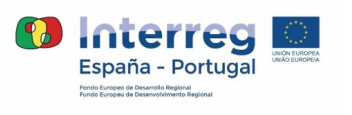

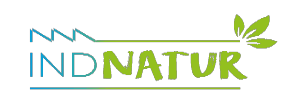

<span id="page-10-0"></span>● **Descargas:** Galería de documentos del proyecto

La galería de documentos y descargas se concibe como un espacio activo de ampliación de información del proyecto, en que todos los interesados puedan encontrar información útil sobre proyecto y/o avances de forma permanente, así como descargarla.

Se irá alimentando a medida que avance el proyecto, incorporando nueva documentación y material de interés.

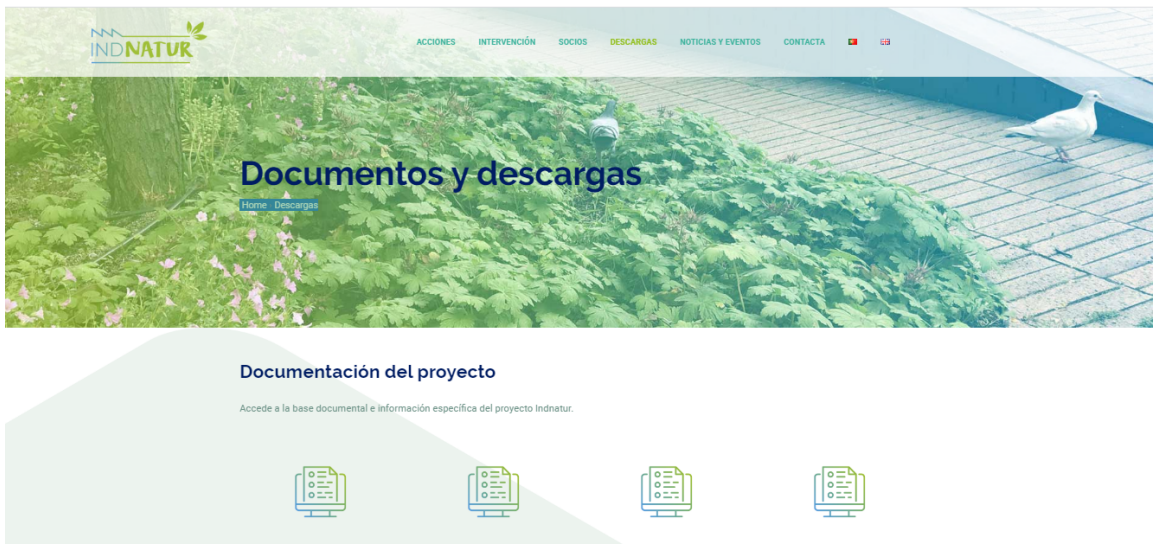

<span id="page-10-1"></span>● **Noticias y eventos:** Punto de información permanente

Recoge avances y novedades del proyecto: actividades, información práctica sobre eventos futuros y celebrados, y nuevos logros. Se incluyen además enlaces y/o referencias a noticias sobre el proyecto publicadas en medios especializados, imágenes y vídeos.

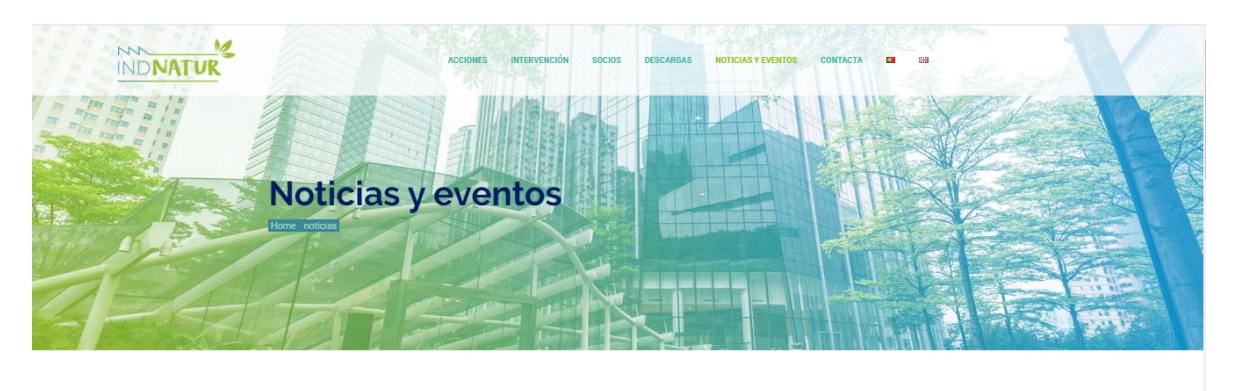

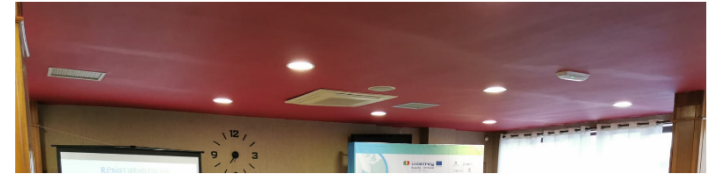

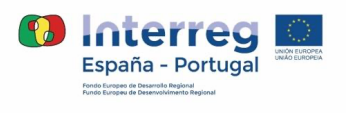

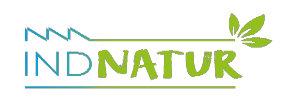

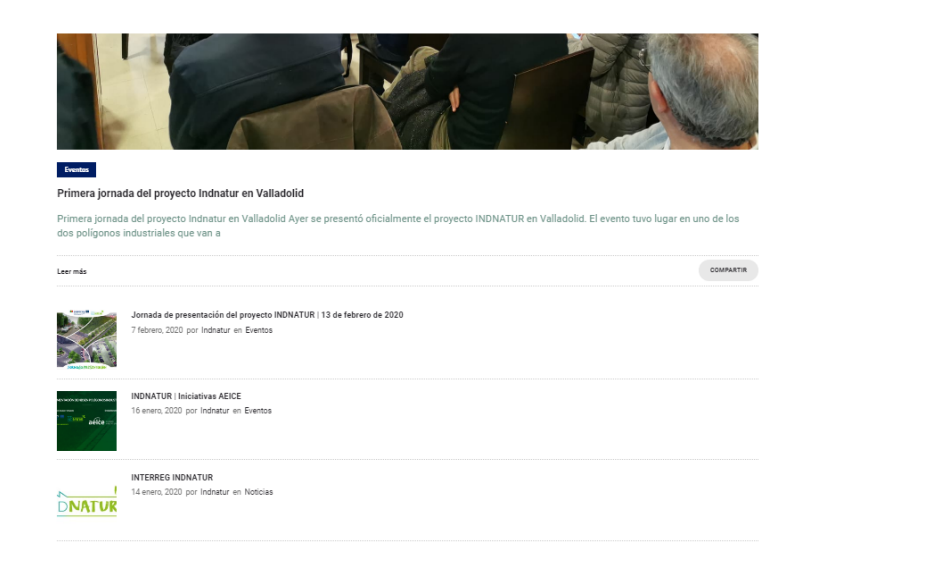

<span id="page-11-0"></span>● **Contacta:** canal de contacto directo con los responsables de proyecto

La sección incluye un apartado de información general para contactar, un formulario para poder enviar cuestiones de manera inmediata y sencilla, ligado a una dirección de correo propia de proyecto: [info@indnatur.eu,](mailto:info@indnatur.eu) y un mapa de ubicación.

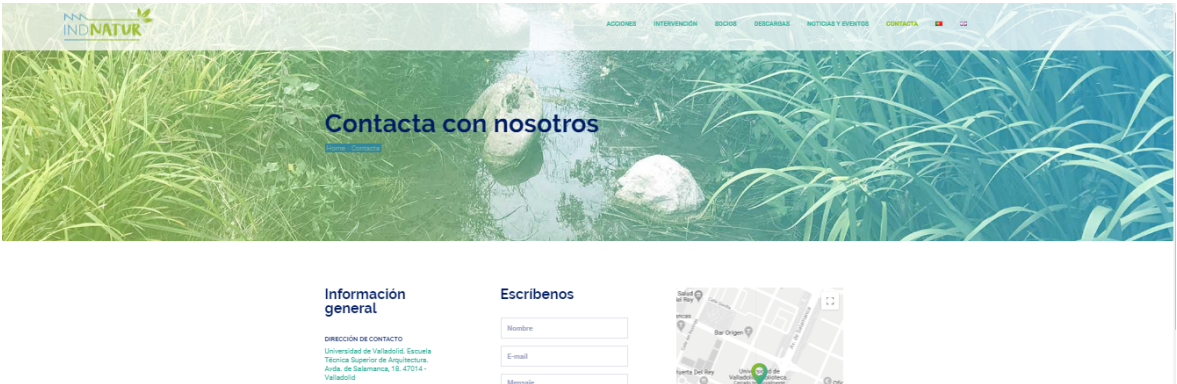

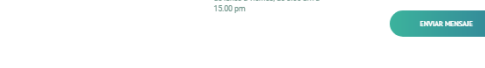

TELÉFONO<br>+34 983 423 438

Nuestro horario de atención es de

<span id="page-11-1"></span>● **Información de pie de página**

Cada una de las pestañas contienen al pie una cinta básica de información, incluyendo:

- Botón de suscripción para recibir información
- Información de contacto
- Mensaje de financiación del proyecto con fondo FEDER en el marco del programa INTERREG POCTEP
- Política de privacidad
- Política de Cookies
- Aviso Legal
- Enlaces a perfiles en RRSS del proyecto

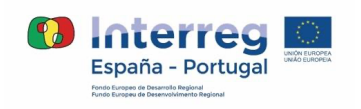

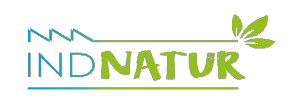

Centro Divico I.<br>Q José L. Mosque

 $\ddot{\phantom{1}}$ 

 $\hat{\phantom{a}}$ 

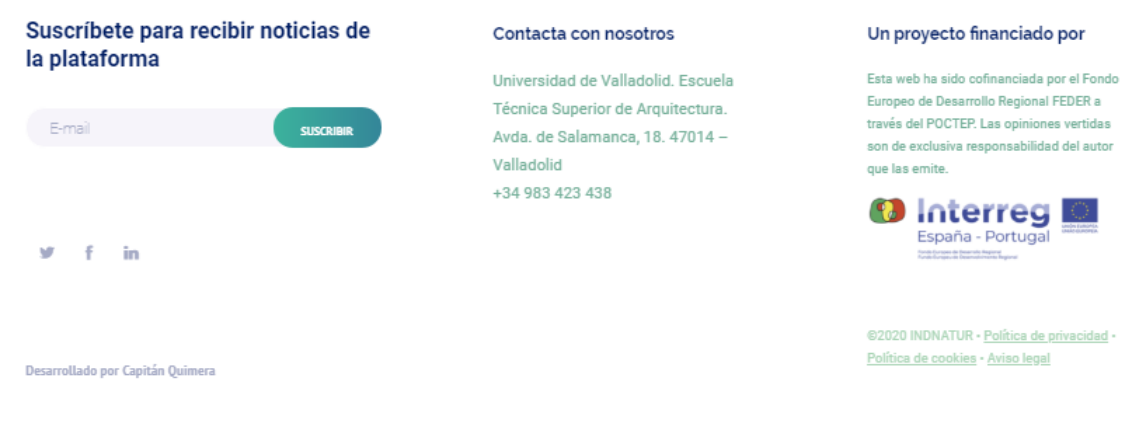

### <span id="page-12-0"></span>**3. Perfiles en RRSS del proyecto INDNATUR**

Tal como se apunta en el Plan de Comunicación del proyecto, como complemento a la página web de INDNATUR se han desarrollado también los perfiles en RRSS del proyecto: Facebook, Twitter y Linkedin. Frente a la primera, más orientada a ofrecer información general y de carácter permanente, así como de los eventos, noticias y avances más relevantes, las redes sociales permiten ofrecer actualizaciones más frecuentes y ligeras sobre el proyecto, además de información de interés complementaria, ofreciendo mayor flexibilidad y rapidez para construir sinergias con otros proyectos y redes, y comunicarse con el público general de forma casi diaria.

AEICE es responsable del desarrollo y gestión de los citados perfiles en RRSS del proyecto, a los que puede accederse a través de los vínculos siguientes:

LINKEDIN<https://www.linkedin.com/company/indnatur/>

FACEBOOK<https://www.facebook.com/pg/indnatur/posts/>

TWITTER<https://twitter.com/indnatur?lang=en>

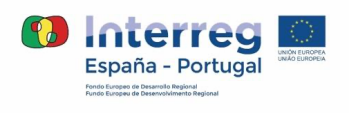

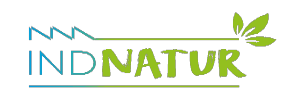

#### **E6.6**: Página web

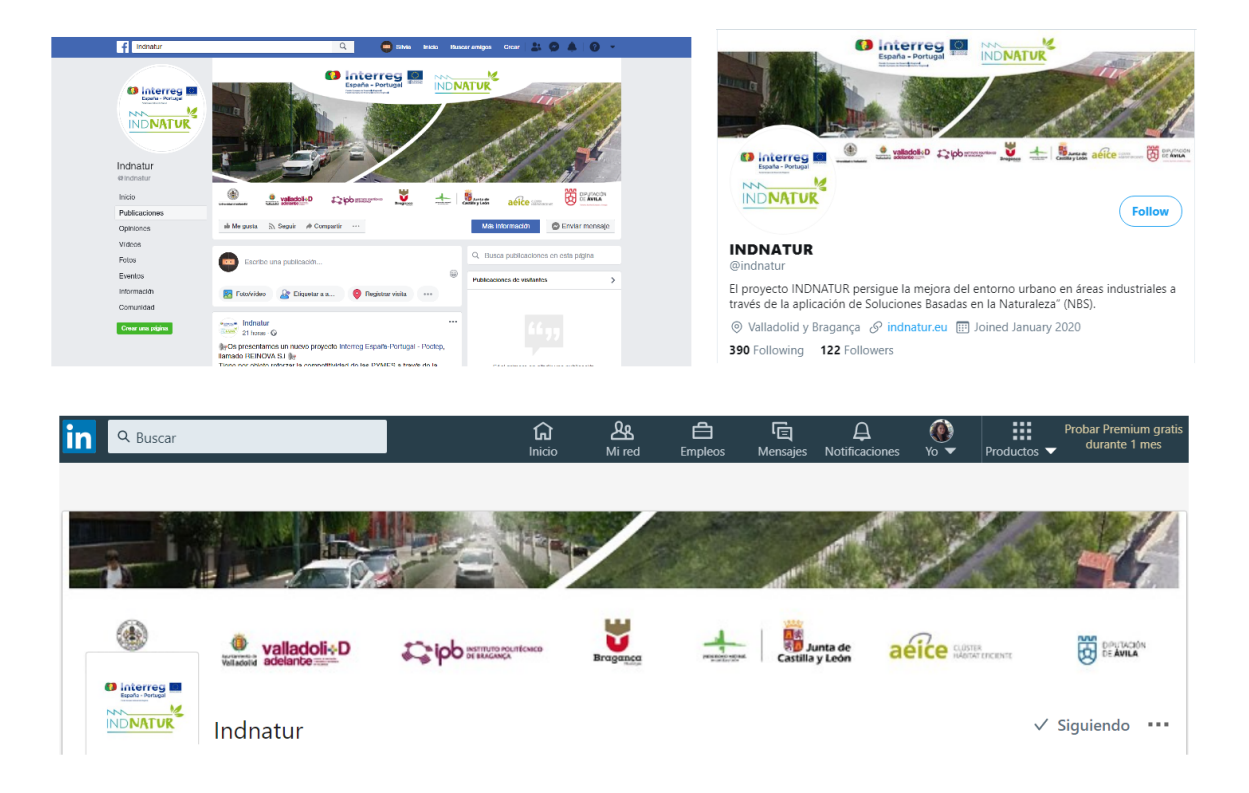

Adicionalmente, todos los miembros del consorcio trabajan en la difusión del proyecto a través de sus respectivas pçaginas web y perfiles propios en RRSS.

La **página web incluye enlaces a los tres perfiles** citados, a fin de facilitar la navegación y la interrelación.

Fuente de las imágenes de la página web: proyecto INDNATUR

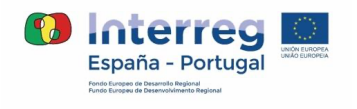

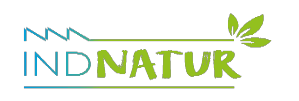